# Управление памятью и сборщиком мусора в Go

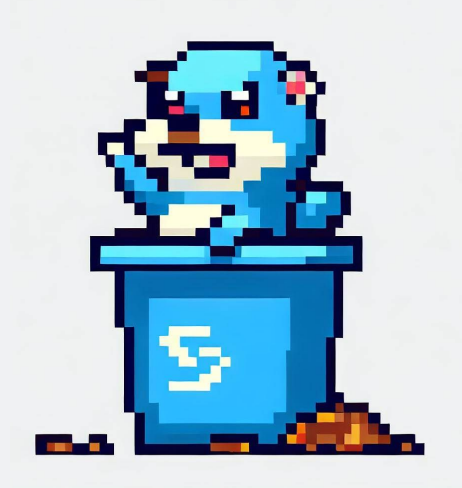

#### Нина Пакшина 13/07/2023

# **Области памяти**

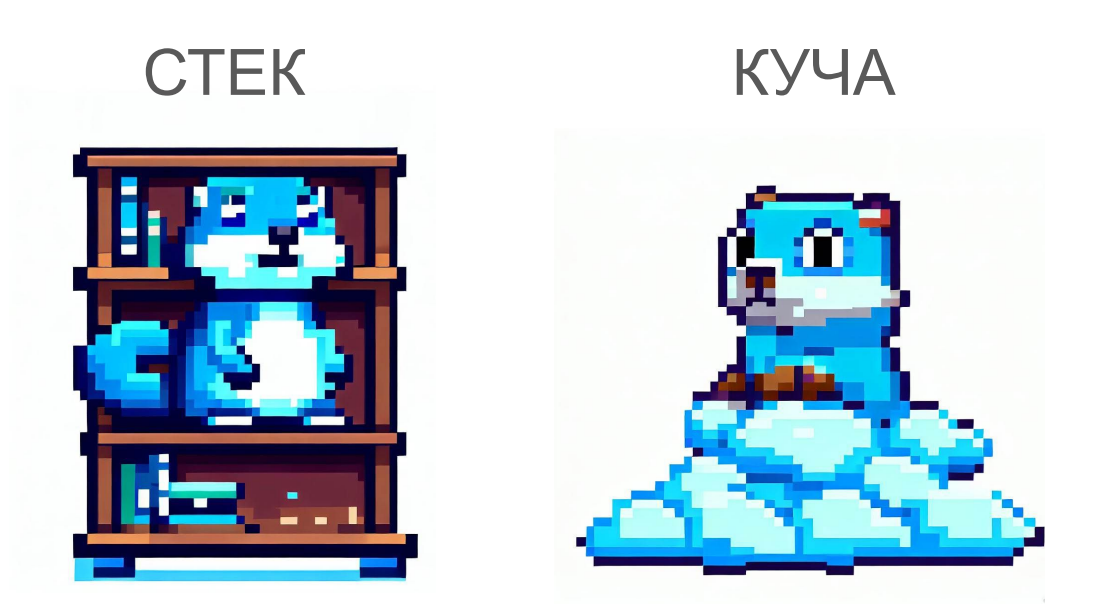

#### Где сохранится переменная: в стеке или в куче?

From a correctness standpoint, you don't need to know

(c) Golang FAQ

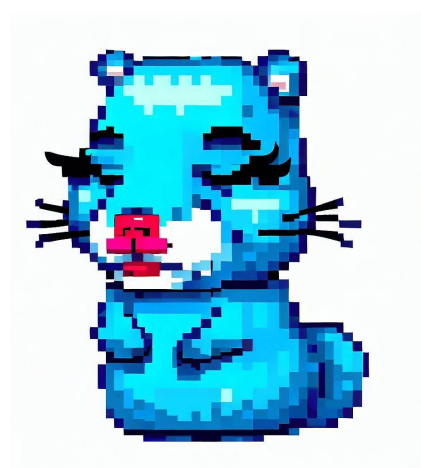

... не забивай свою красивую голову такой ерундой...

#### **Что попадает в стек?**

- Локальные переменные, объявленные внутри функции, такие как переменные базовых типов данных
- Аргументы функции
- Возвращаемые значения функции

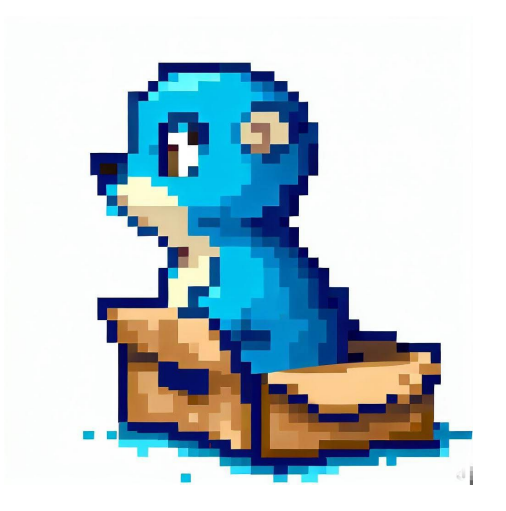

## **Escape analysis**

оптимизация компилятора, которая позволяет определить, следует ли выделить память для объекта на куче или же можно использовать стек для его хранения

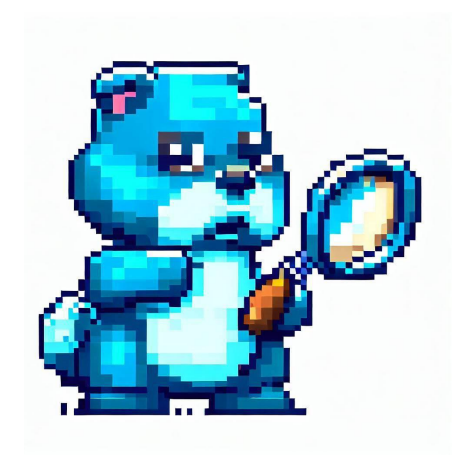

go run -gcflags=-m main.go

[Углубиться](https://go.dev/src/runtime/malloc.go)

# **Сборщик мусора в Go**

Mark & Sweep

[Описание](https://tip.golang.org/doc/gc-guide)

[Реализация](https://go.dev/src/runtime/mgc.go)

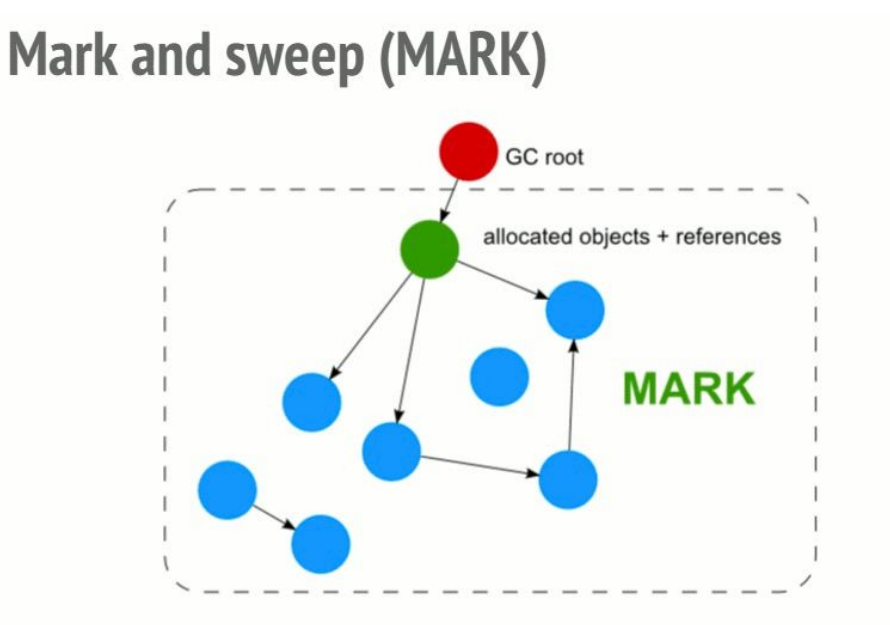

## **Какие ресурсы потребляет GC**

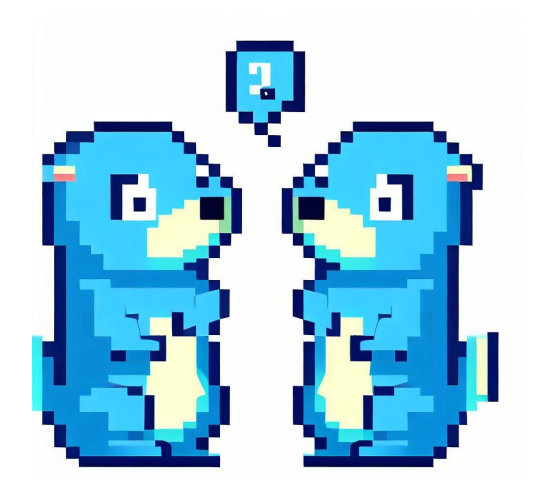

**Физическая память**

**Процессорное время**

# **Stop the world**

Ваше приложение полностью остановлено,

когда работает сборка мусора

[В Go не полный Stop the world](https://go.dev/src/runtime/mgc.go)

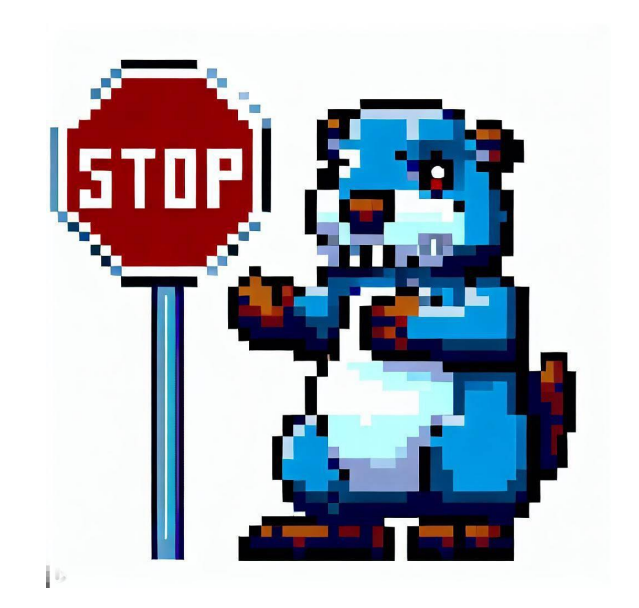

#### **Живая и новая память**

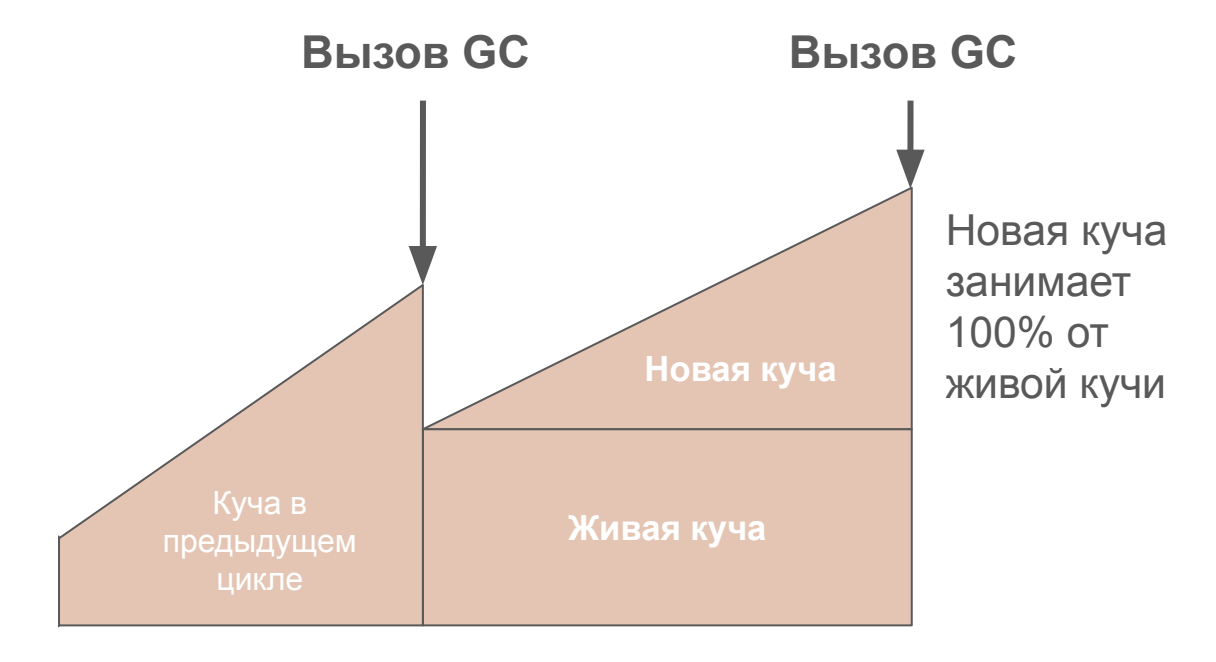

## **Управление сборщиком мусора**

GOGC - процент новой необработанной памяти кучи от живой памяти, при достижении которого будет запущена сборка мусора.

 $GOGC = 100$ :

Сборка мусора будет запущена, когда объем новой памяти достигнет 100% от объема живой памяти кучи.

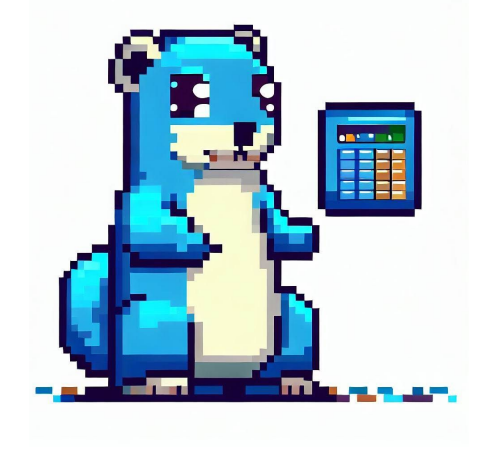

GOGC или debug.SetGCPercent \*Eсть еще runtime.GC()

#### $GOGC = 100$

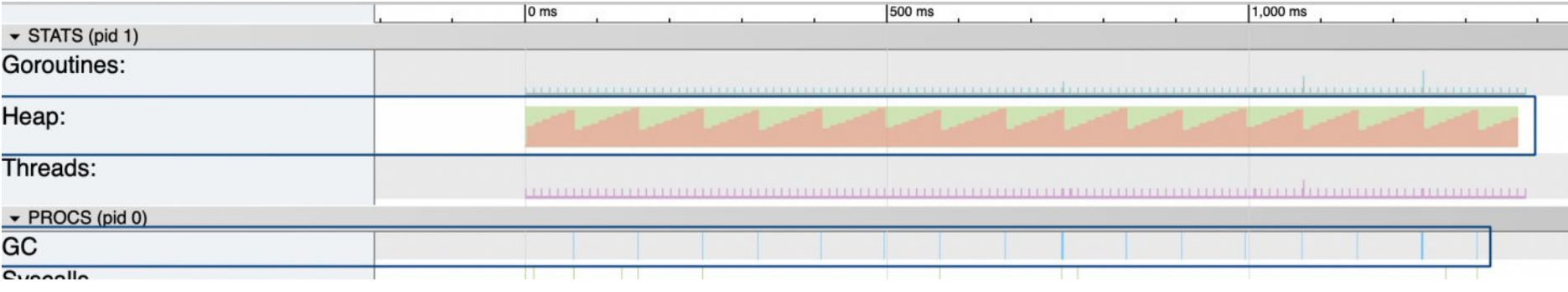

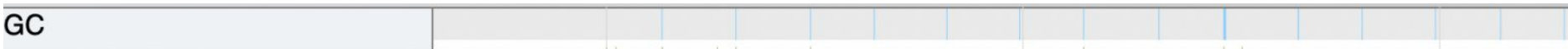

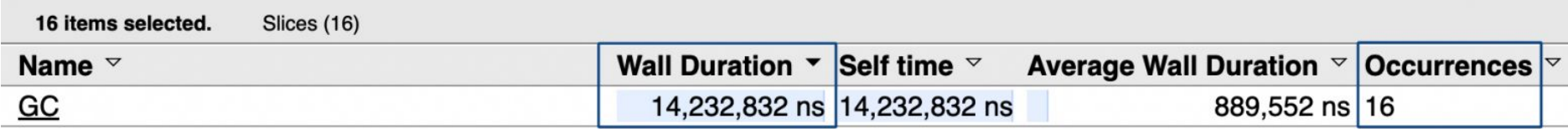

**Paint X lite** 

## $GOGC = 10$

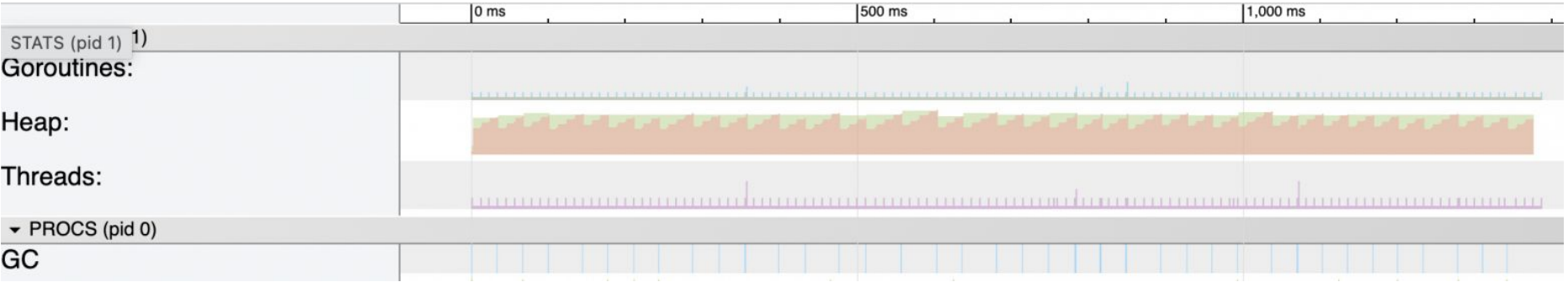

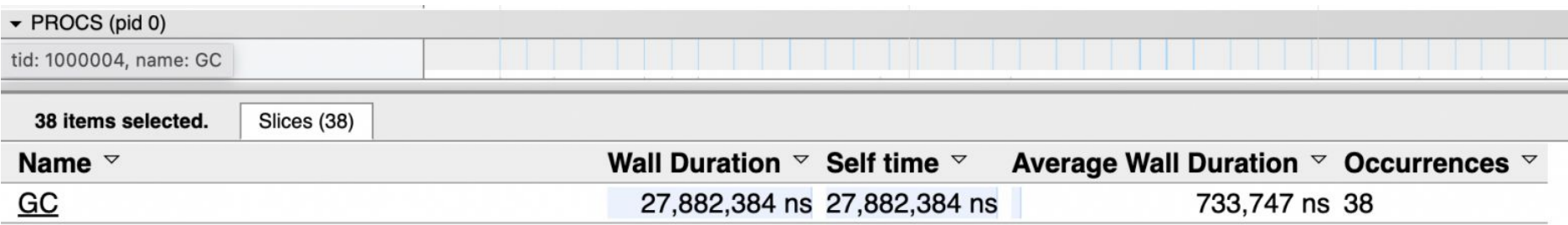

## $GOGC = 1000$

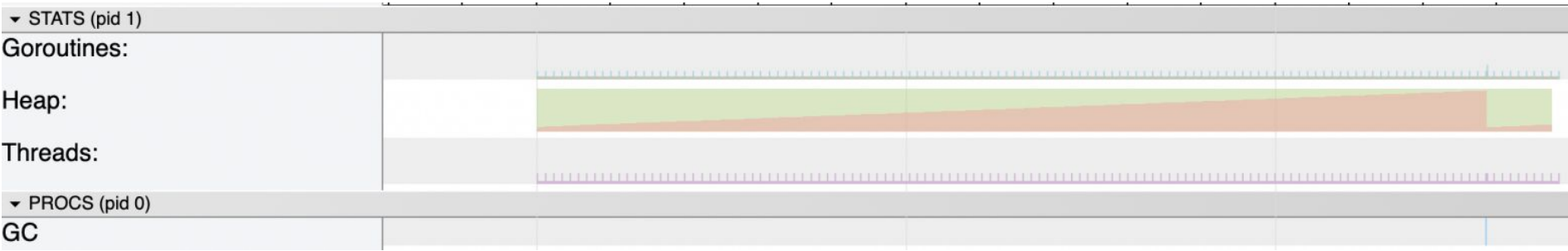

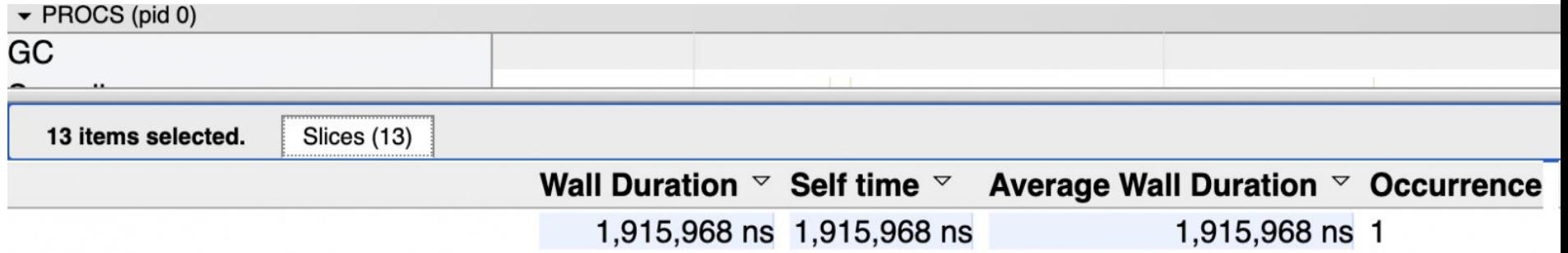

## $GOGC = off$

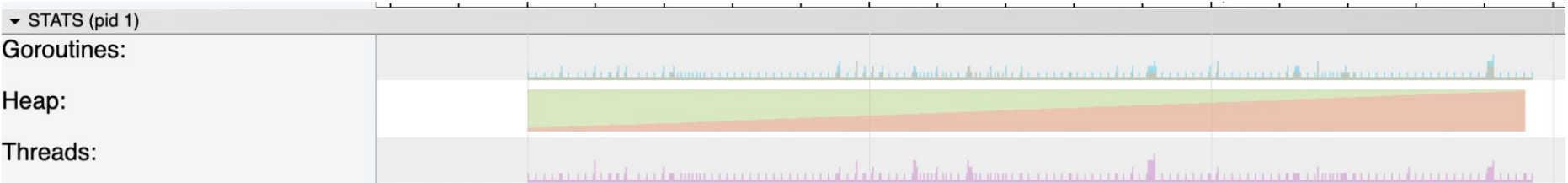

#### **Куча в реальной жизни**

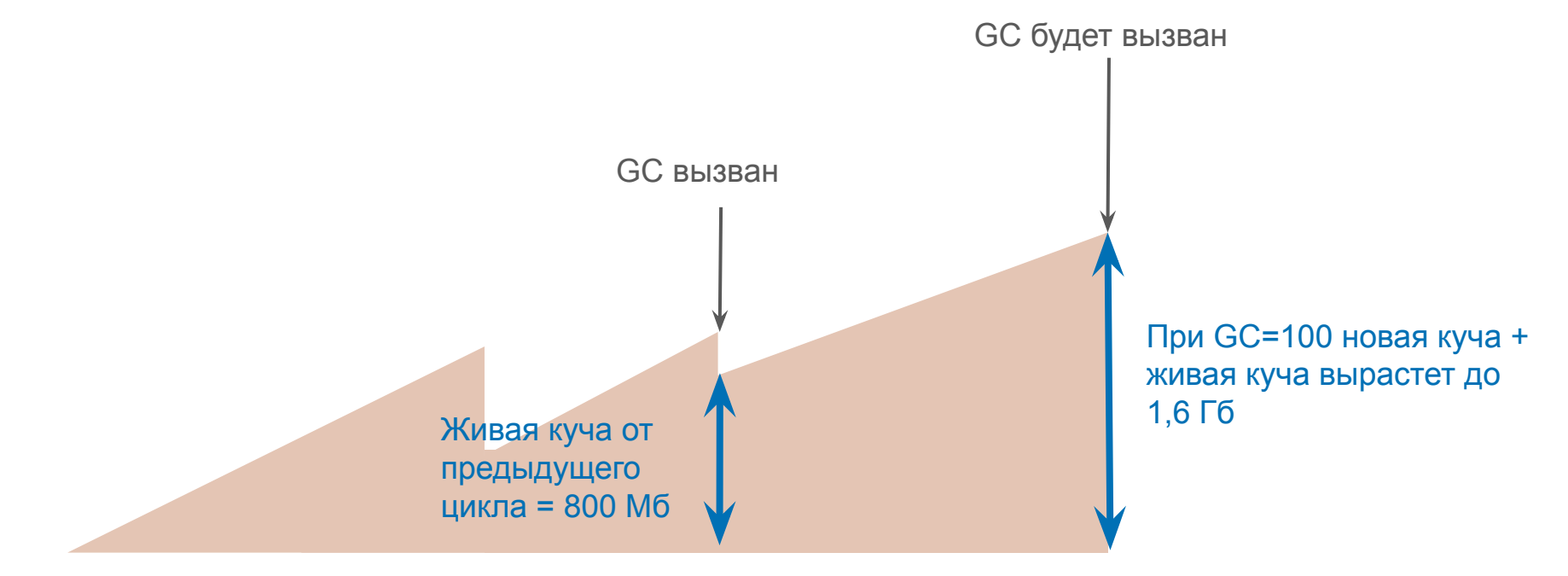

# **Запуск приложения в контейнере**

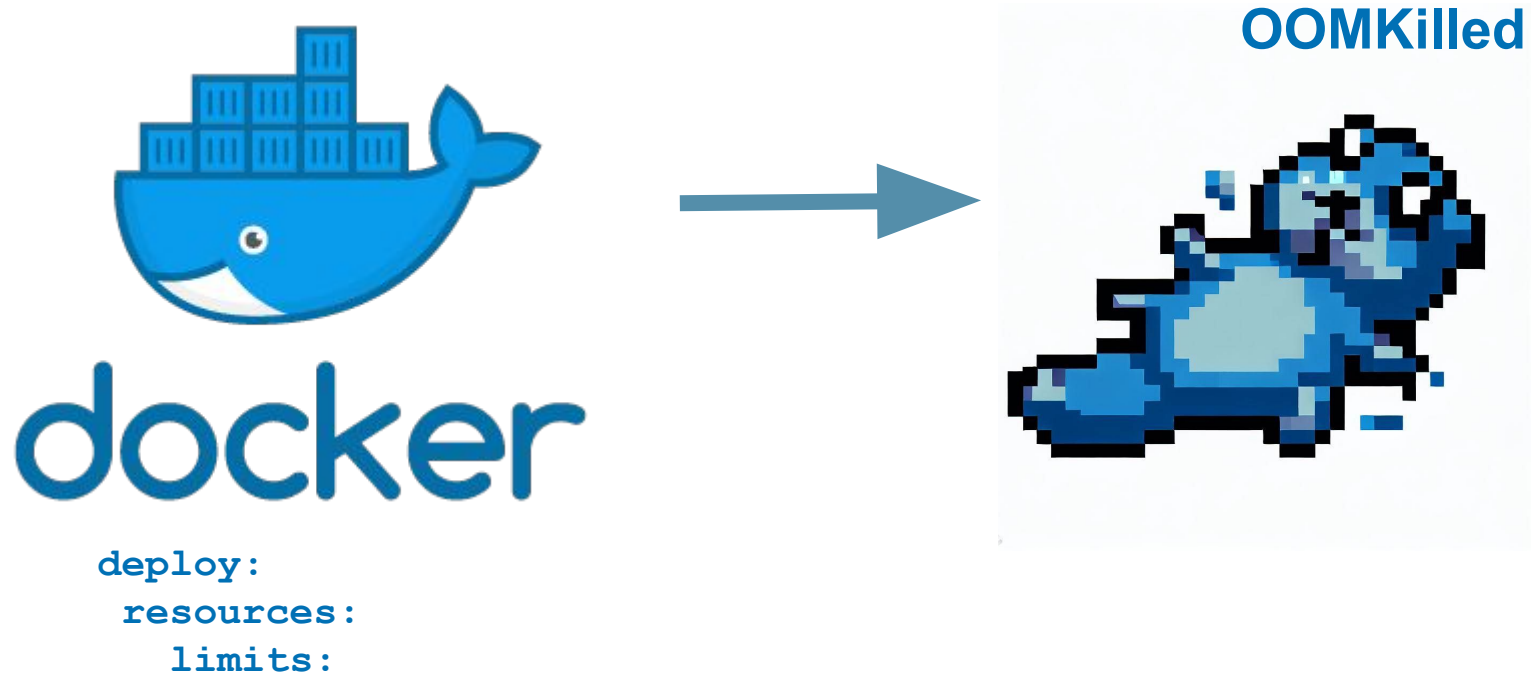

 **memory: 1000M**

**Как исправить?**

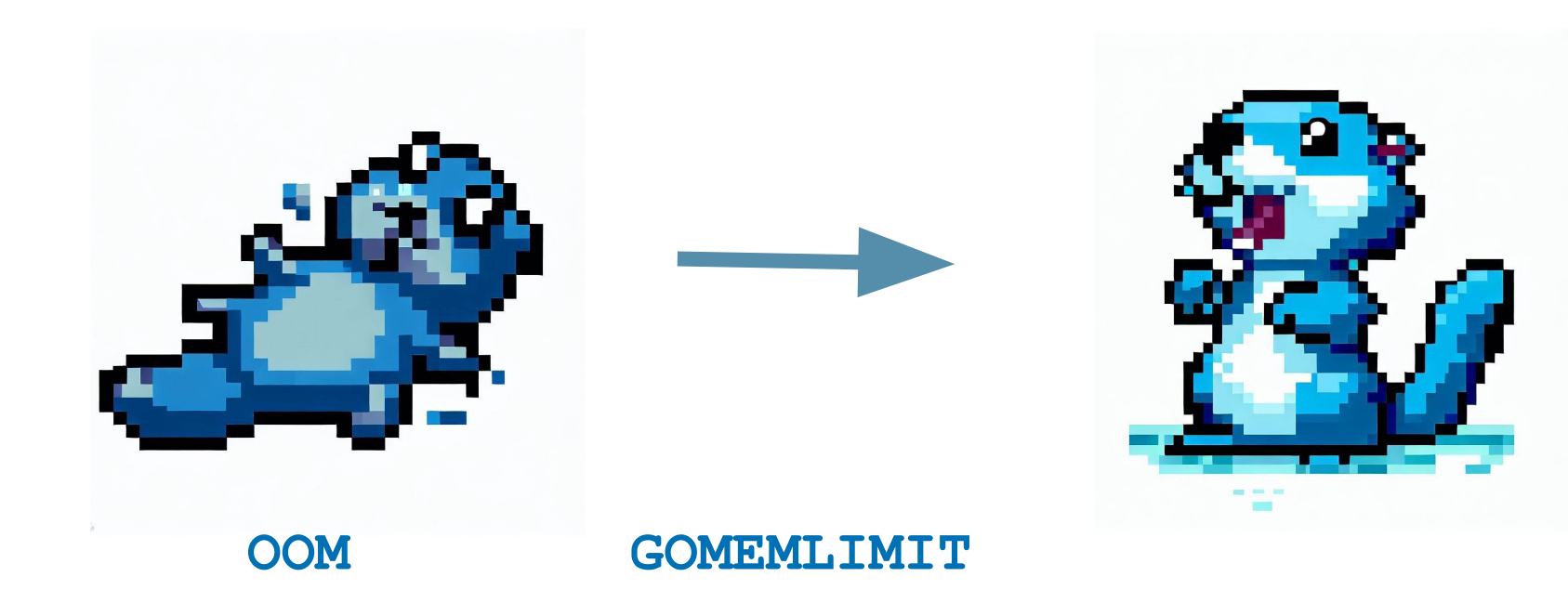

## **Как оно работает?**

GOMEMLIMIT задает **общее** количество памяти, которое Go runtime может использовать.

GOMEMLIMIT или debug.SetMemoryLimit

Когда общее значение памяти приближается к GOMEMLIMIT - запускается сборщик мусора

#### **Почему не поставили по умолчанию?**

А что будет при утечке данных?

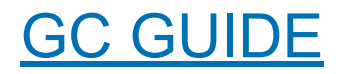

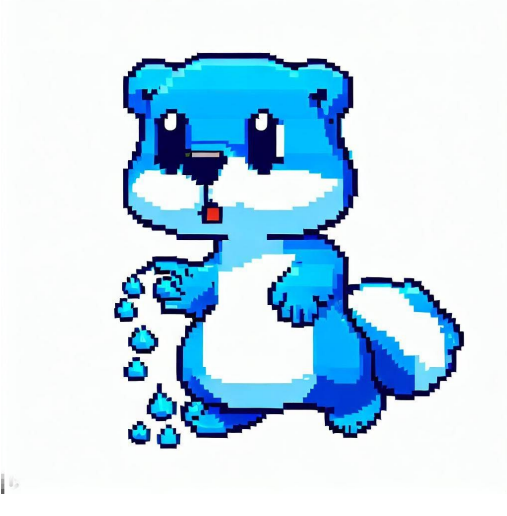

# **Спираль смерти**

По мере стремления "живой" памяти кучи к GOMEMLIMIT, GC будет запускаться все чаще и чаще.

Если не будет никаких ограничений, сборщик мусора Go в будет работать непрерывно.

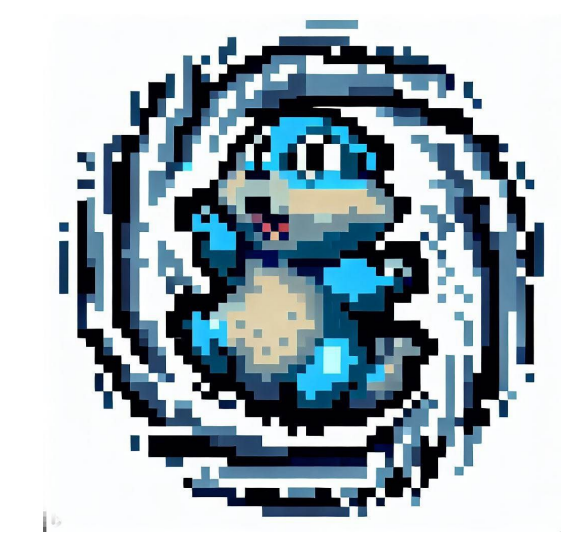

#### Мягкое управление памятью

- Со не предоставляет 100% гарантий соблюдения ограничения  $\equiv$ **ПАМЯТИ GOMEMI TMTT**
- Предел использования процессорного времени: 50% с окном CPU
	- в 2 \* GOMAXPROCS секунды

Но это значит, что на 100% ООМ не избежать

# **Как применять GOGC и GOMEMLIMIT**

- Приложение в контейнере: GOMEMLIMIT = 90-95% от доступной памяти
- Библиотека или код, требующего значительных ресурсов: динамическое управление debug.SetMemoryLimit
- Cкрипт в контейнере: GOGC=off + GOMEMLIMIT

# Где не применять GOGC и GOMEMLIMIT

- Приложение уже близко к предельному значению памяти своей среды
- Приложение в исполнительной среде, которой вы не управляете
- Использование памяти пропорционально входным данным:  $\blacksquare$ CLI-инструмент или настольное приложение

## **Что еще?**

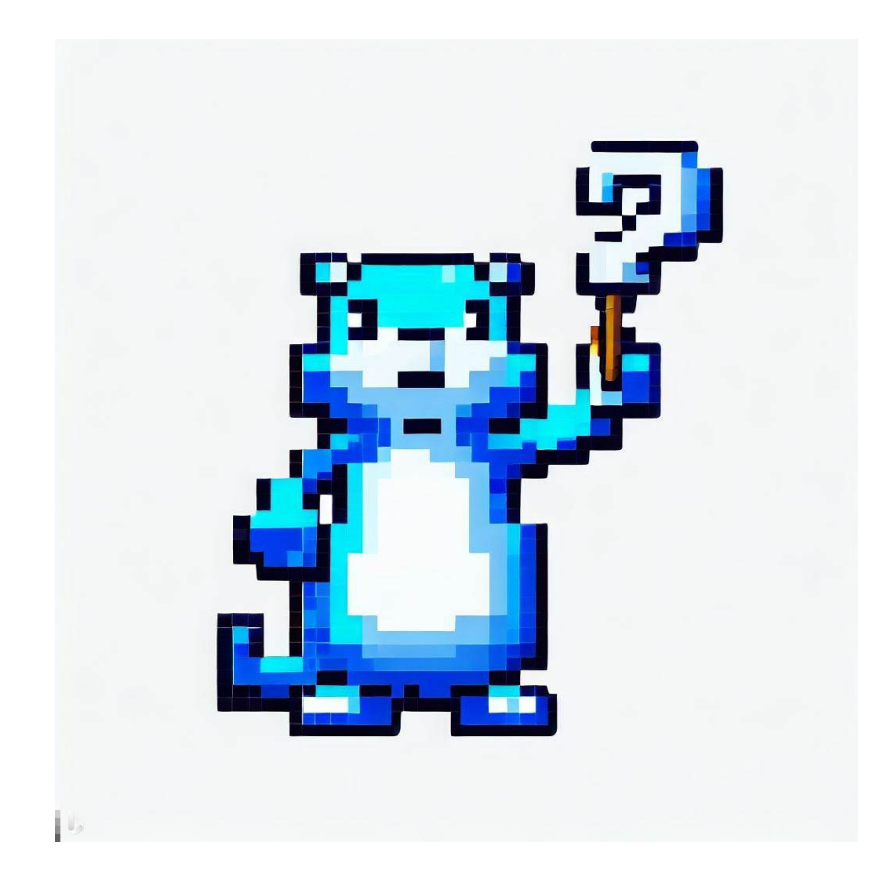

# **sync.Pool**

- Повторное использование временных объектов
- Управляет объектами определенного типа
- Не гарантирует хранение данных
- Потокобезопасный

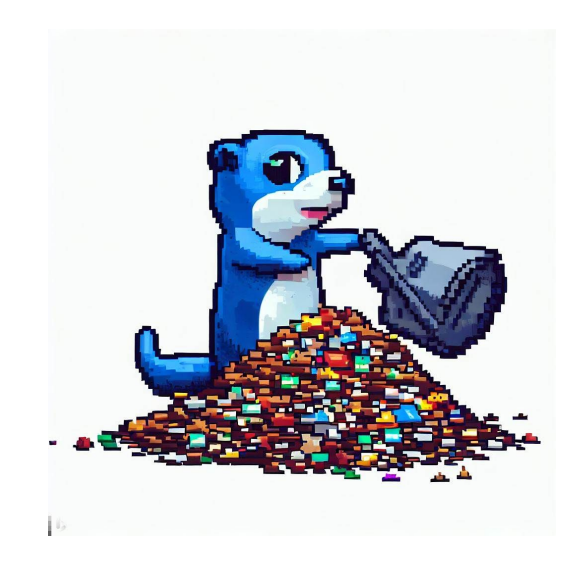

#### **Arena**

- Сам управляет памятью без использования GC, освобождается целиком
- Аллокация большого куска памяти
- Уменьшает количество вызовов GC (экономия CPU до 15%)
- Несколько Arena на приложение с различным временем жизни
- Не потокобезопасны

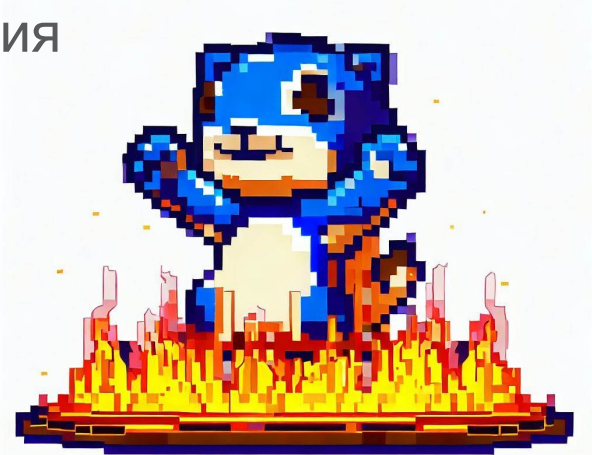

## **Ссылки**

#### [Предложение о мягком](https://github.com/golang/proposal/blob/master/design/48409-soft-memory-limit.md)

[управлении памятью](https://github.com/golang/proposal/blob/master/design/48409-soft-memory-limit.md)

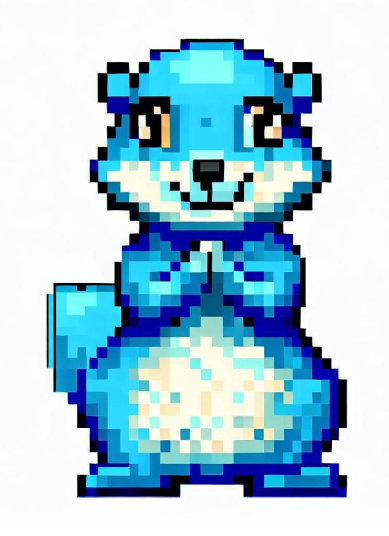

[Предложение о Arena](https://github.com/golang/go/issues/51317)

Профиль на [habr](https://habr.com/ru/users/Ninako)

[Профиль на medium.com](https://medium.com/@ninucium)

#### **Галерея неудачных генераций**

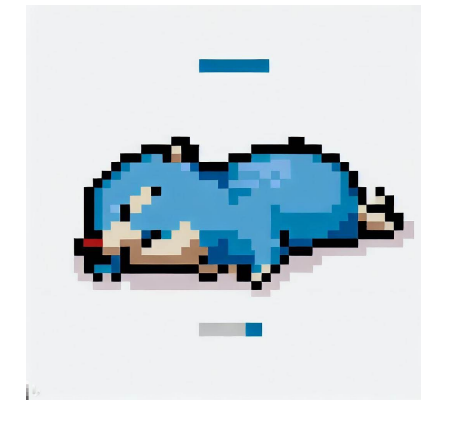

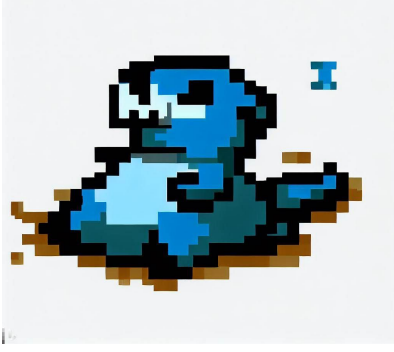

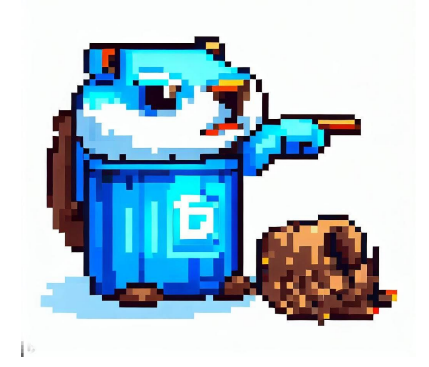

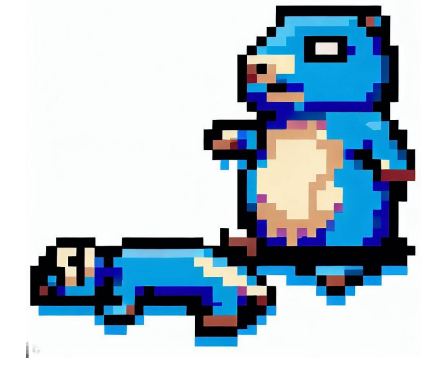

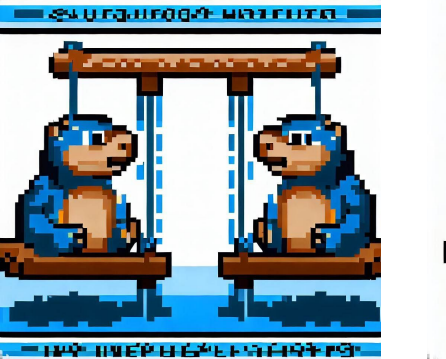

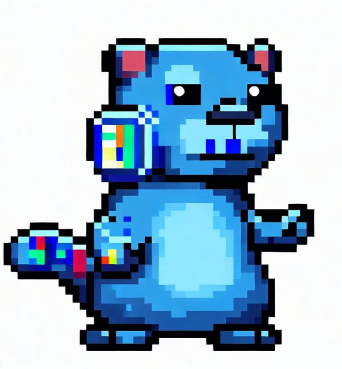

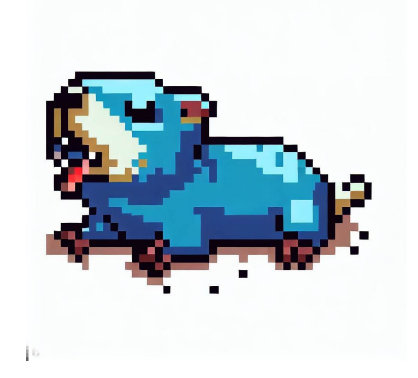

FEVRIPERIE THEAR CURRECONSAET **CITHOUEIRIZER JUM: THE QULEGETY?.-**

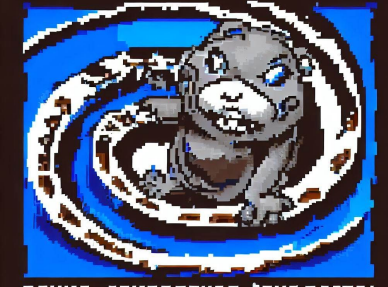

**REUME. SEINBTOTURT SEHRTSETEI DLOTSH INODILSEROHOTYICIUS**